## **「ひめパス」へのスタンプ付与方法(施設等)**

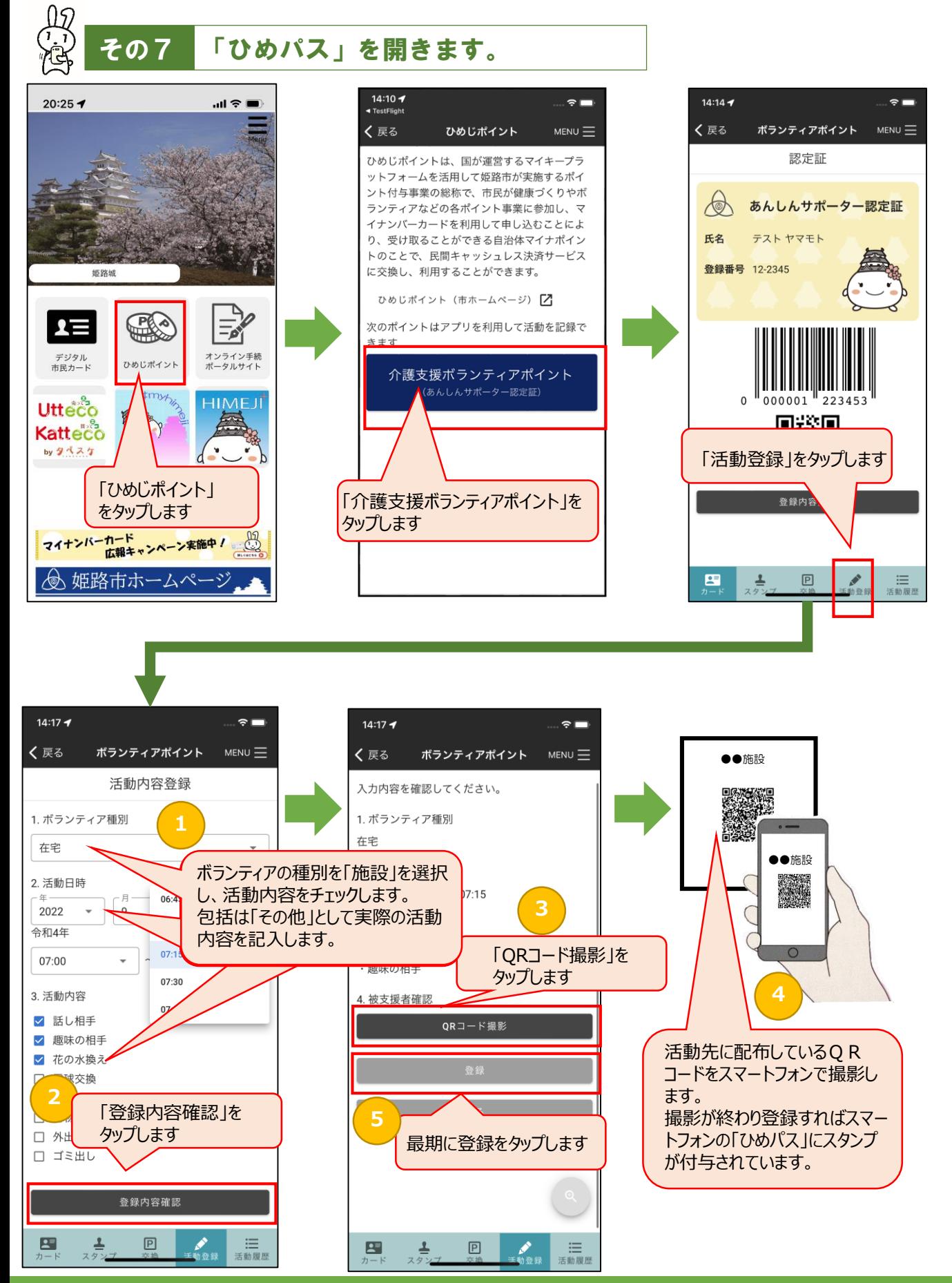

1ページ

## **「ひめパス」のスタンプ内容の確認方法(施設等)**

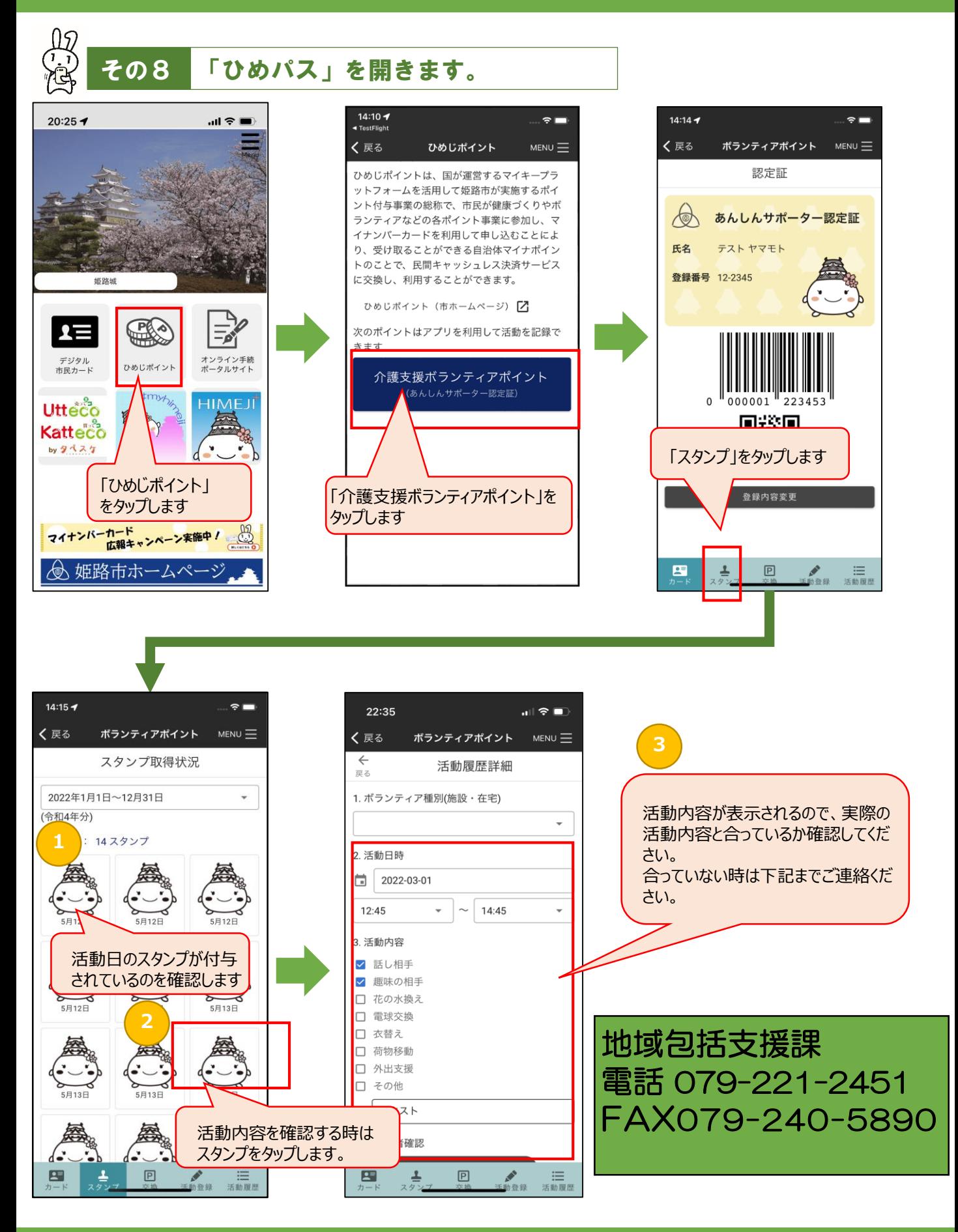

2ページ